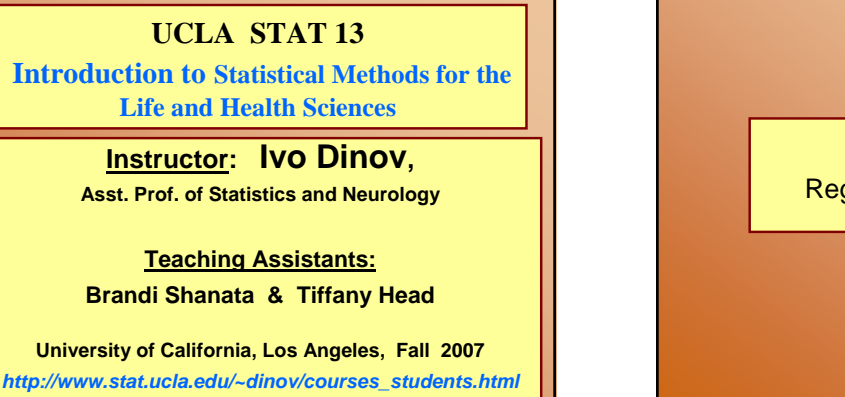

*Slide* **1** *Stat 13, UCLA, Ivo Dinov*

Chapter 13 Regression & Correlation

*Slide* **2** *Stat 13, UCLA, Ivo Dinov*

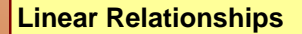

• Analyze the relationship, if any, between variables x and y by fitting a straight line to the data

- $\blacksquare$  If a relationship exists we can use our analysis to make predictions
- $\bullet$  Data for regression consists of  $(x,y)$  pairs for each observation
	- For example: the height and weight of individuals

*Slide* **3** *Stat 13, UCLA, Ivo Dinov*

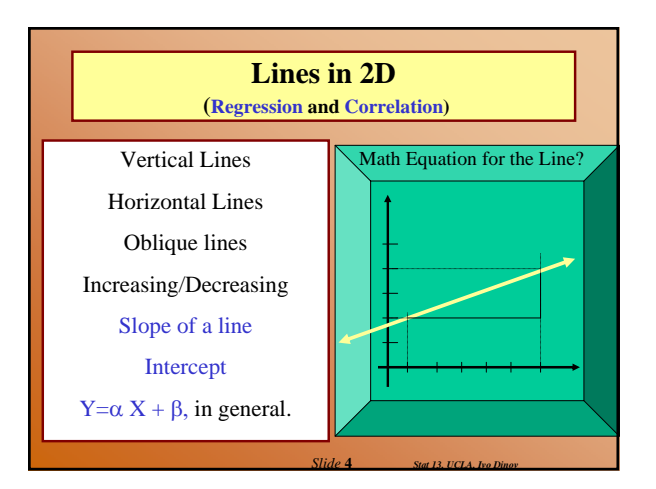

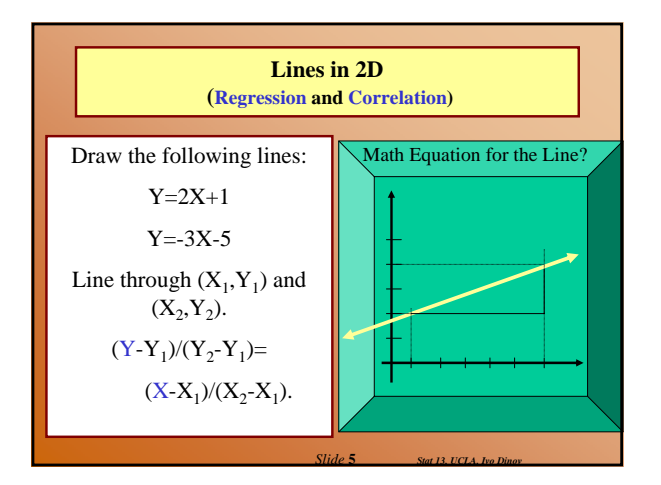

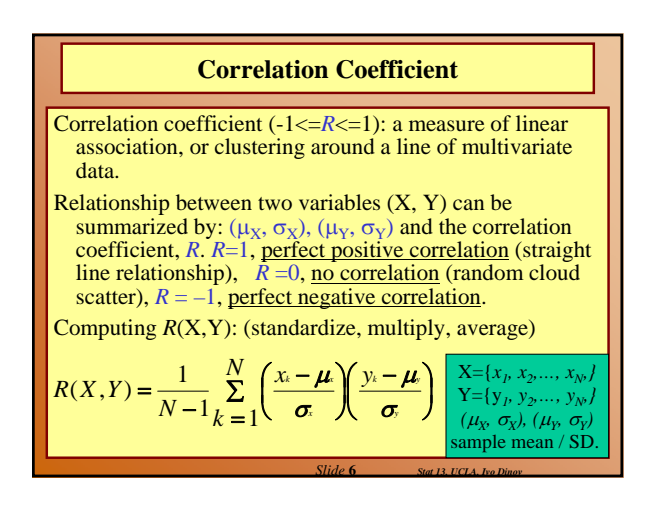

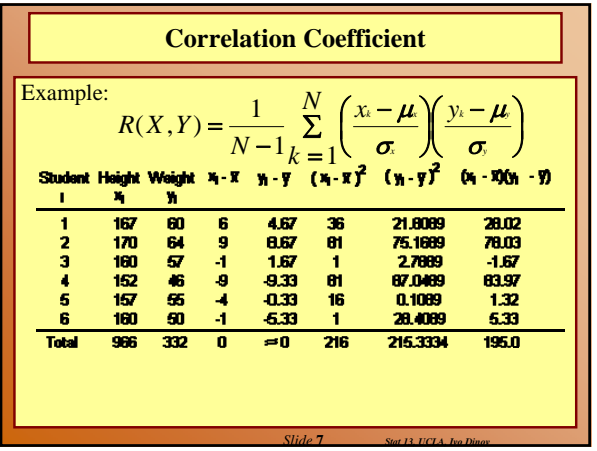

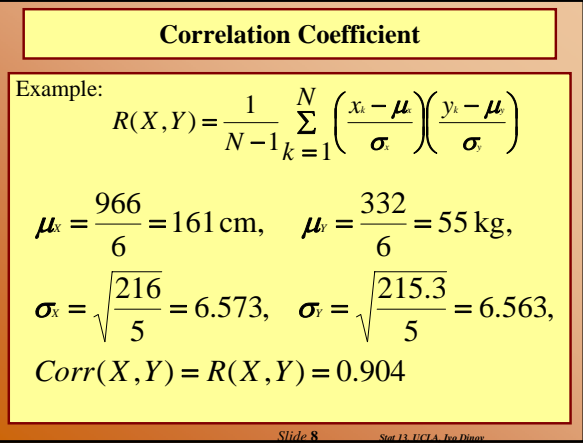

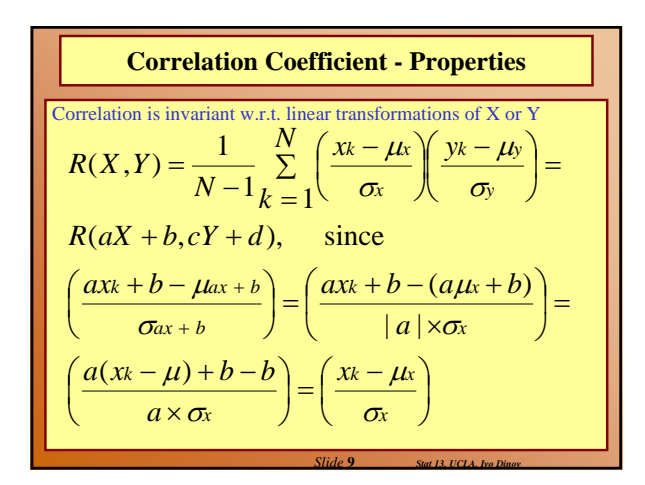

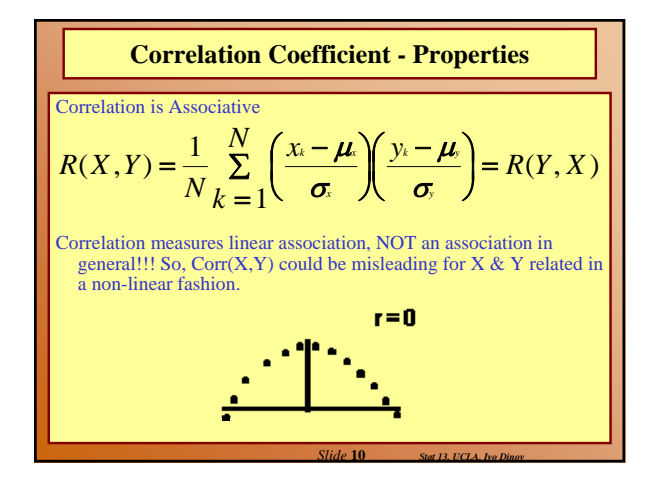

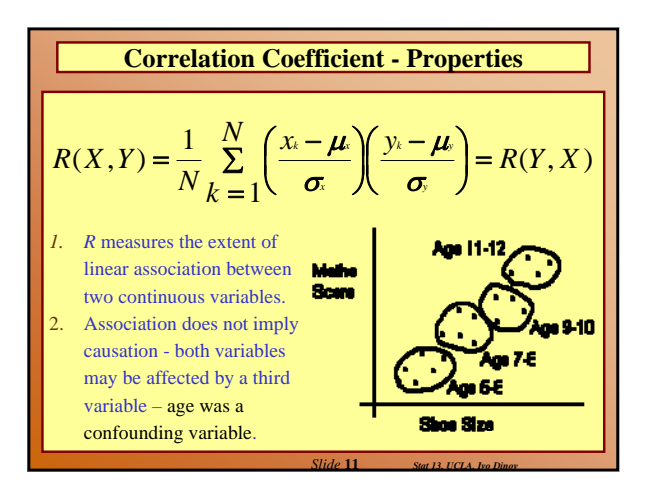

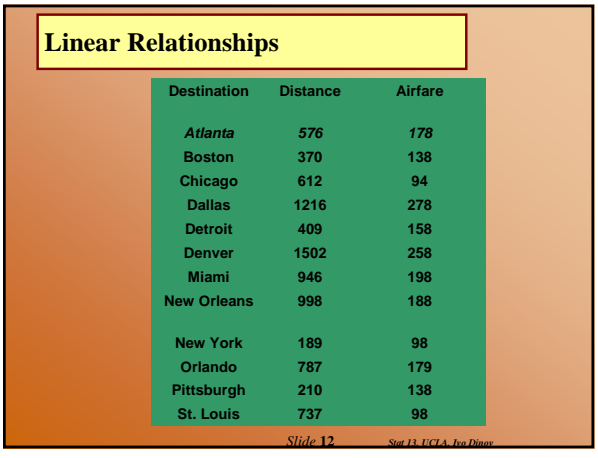

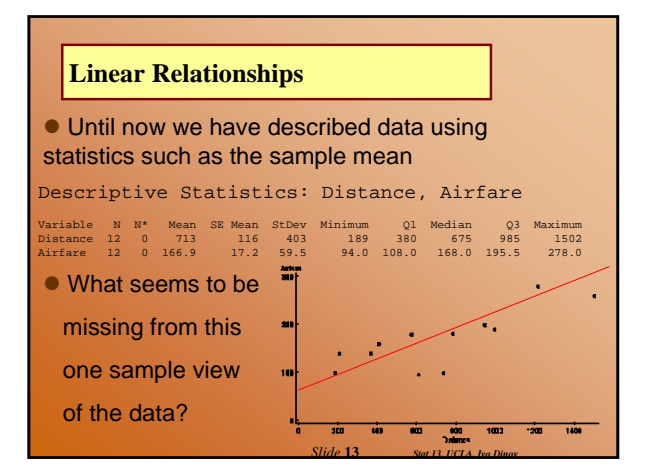

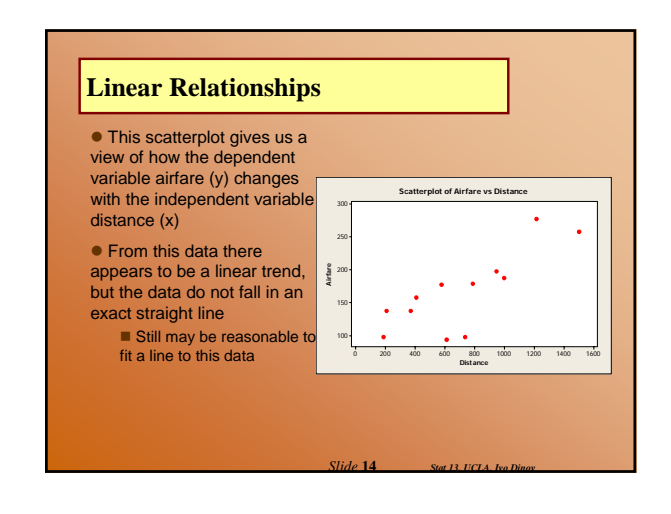

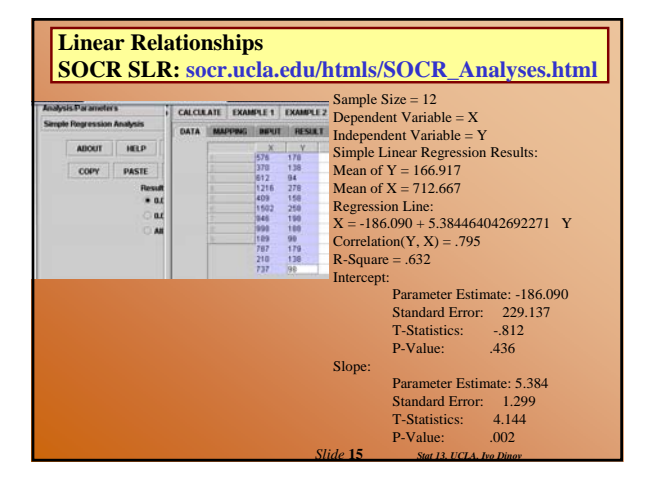

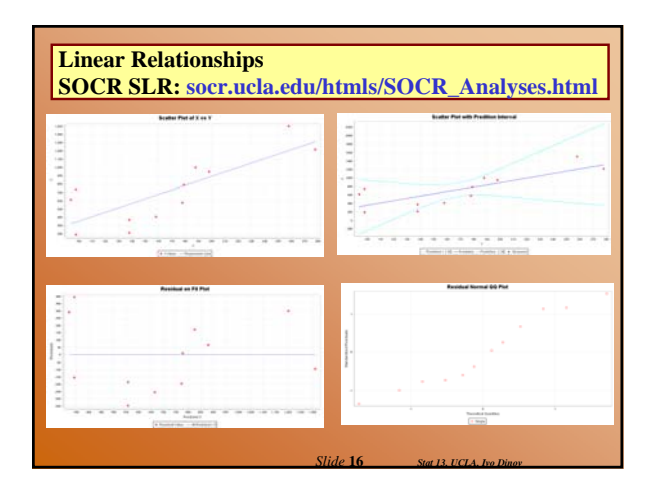

## **Linear Relationships**

- Two Contexts for regression:
- 1. Y is an observed variable and X is specified by the researcher
	- Ex. Y is hair growth after 2 months, for individuals at certain dose levels of hair growth cream (X)

*Slide* **17** *Stat 13, UCLA, Ivo Dinov*

- 2. X and Y are observed variables ■ Ex. Height (Y) and weight (X) for 20 randomly
	- selected individuals

## **The Fitted Regression Line**

- $\bullet$  Suppose we have n pairs  $(x,y)$
- $\bullet$  If a scatterplot of the data suggests a general linear trend, it would be reasonable to fit a line to the data
- $\bullet$  The question is which is the best line?

#### **Example** Airfare (cont')

- We can see from the scatterplot that greater distance is associated with higher airfare In other words airports that tend to be further from Baltimore than tend to be more expensive airfare
- 
- $\bullet$  To decide on the best fitting line, we use the least**squares method** to fit the least squares (regression) line

*Slide* **18** *Stat 13, UCLA, Ivo Dinov*

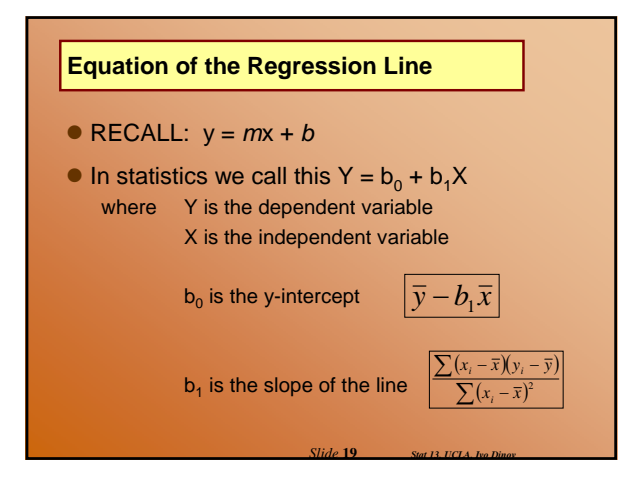

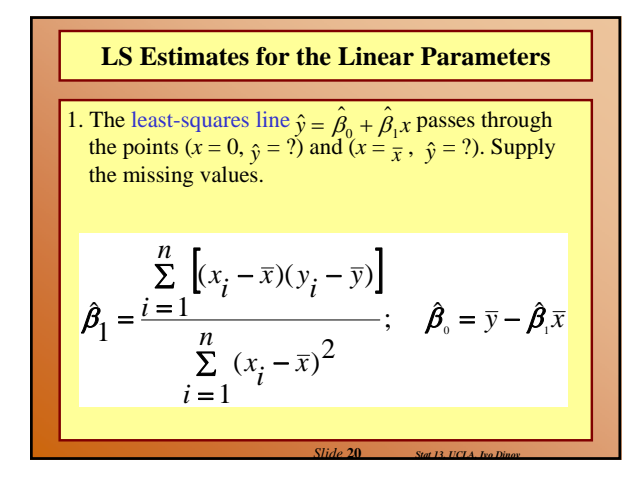

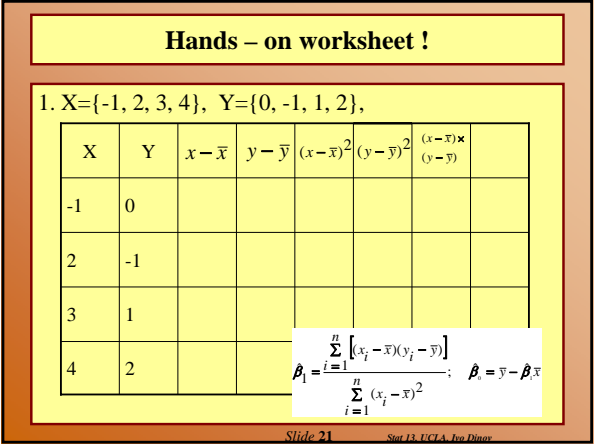

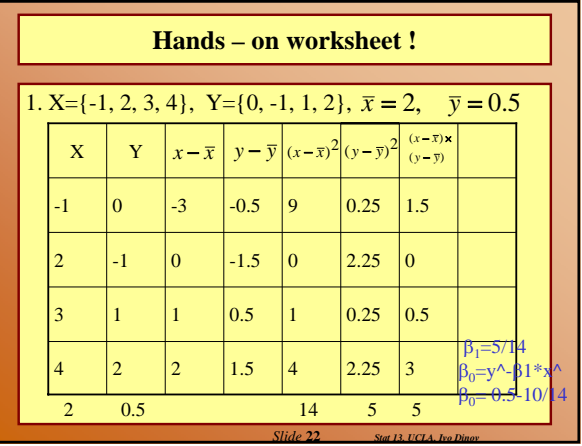

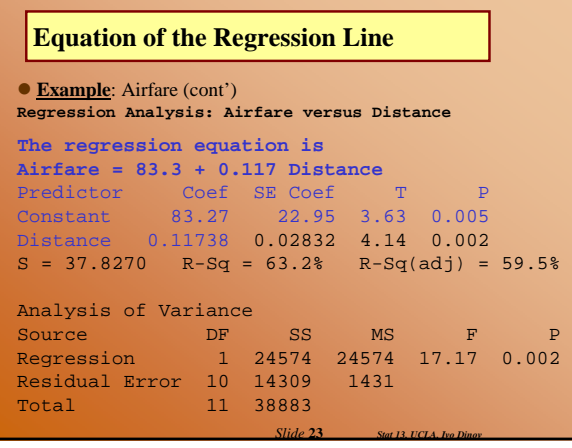

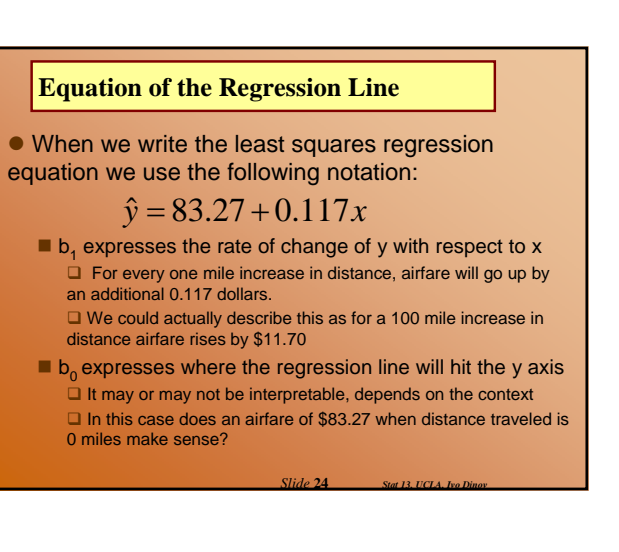

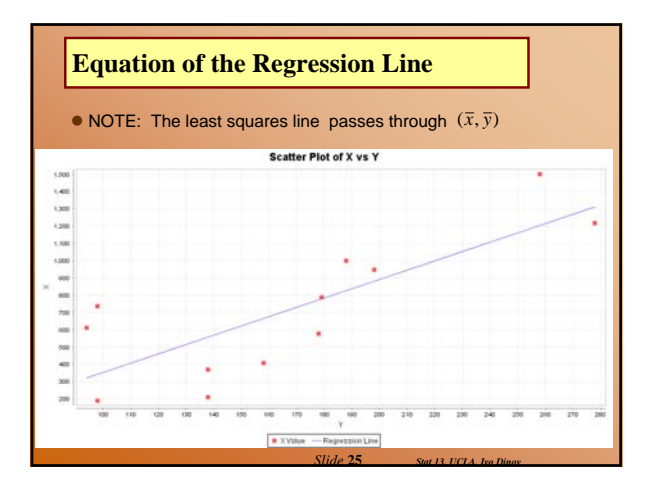

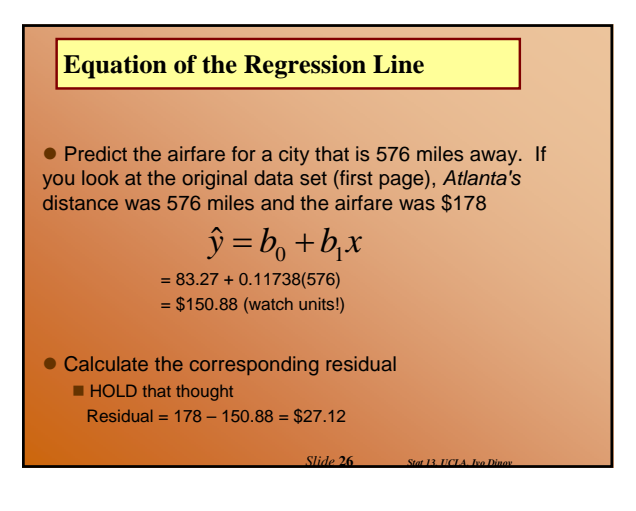

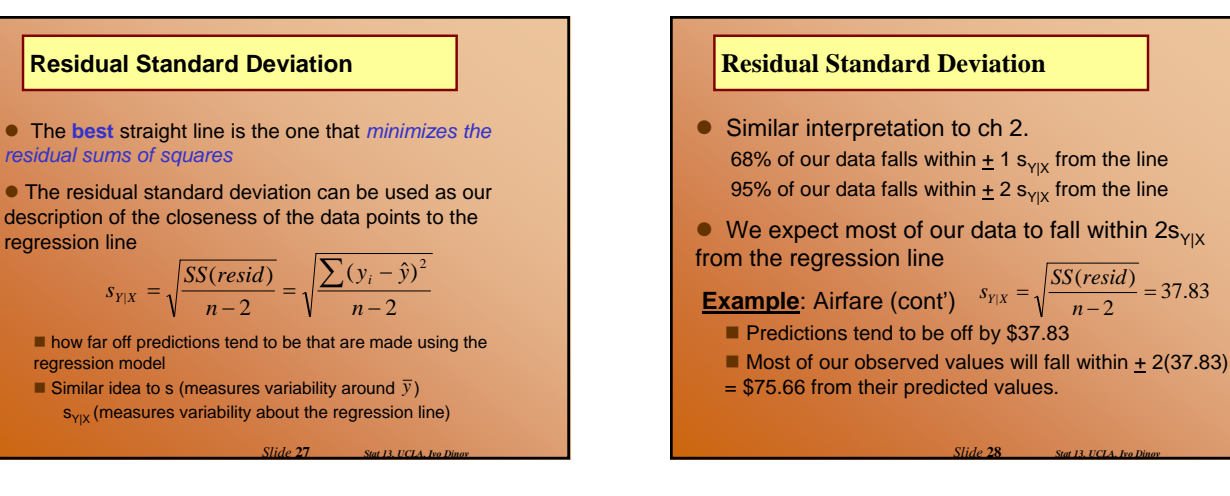

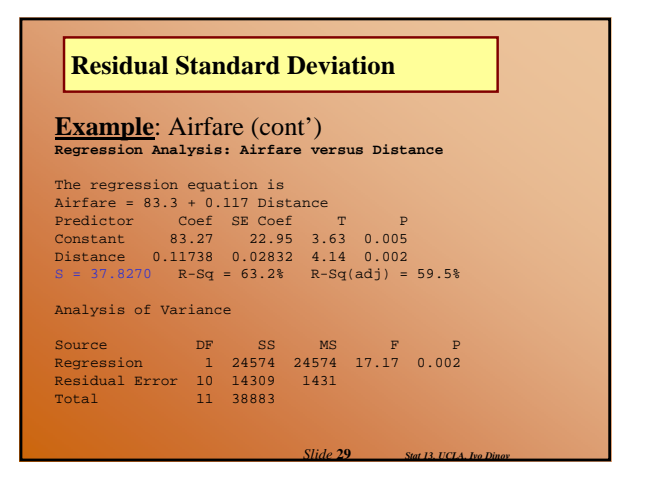

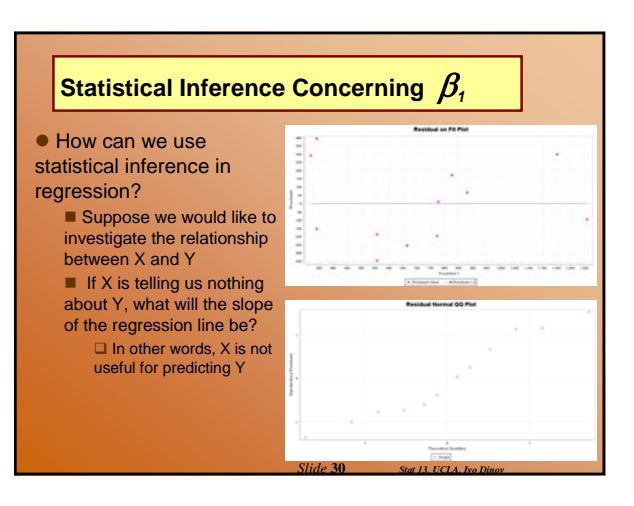

 $\frac{\sin \theta}{2} = 37.83$ 

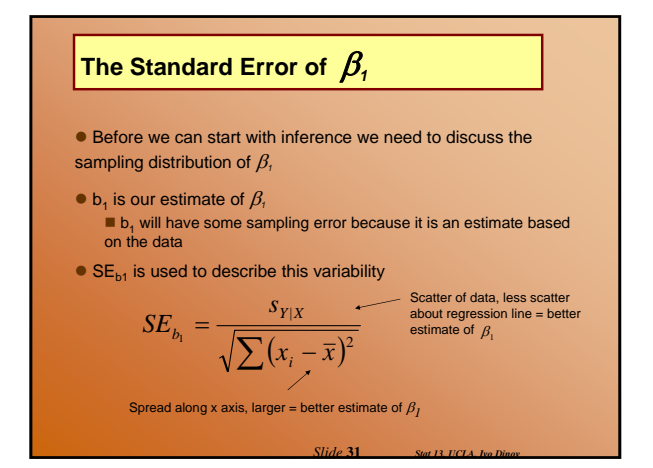

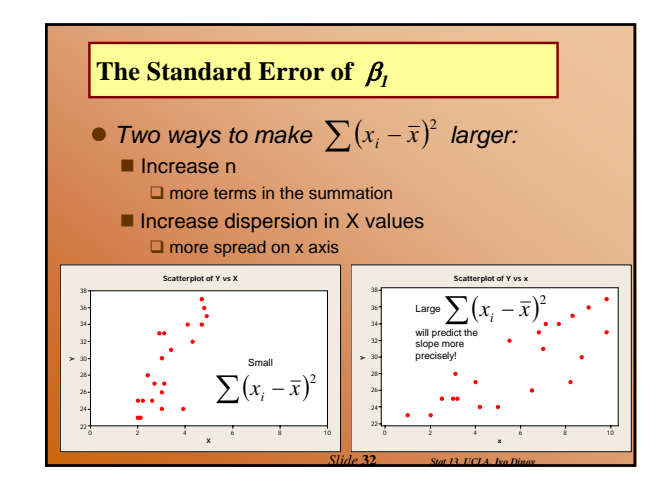

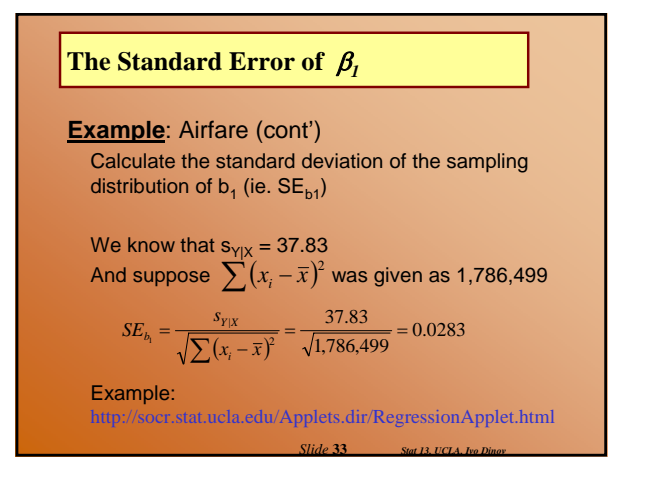

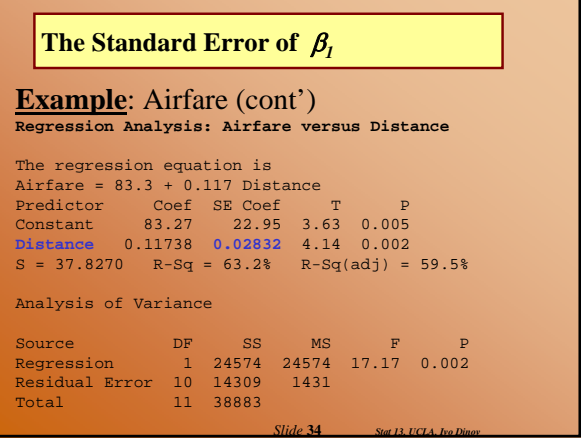

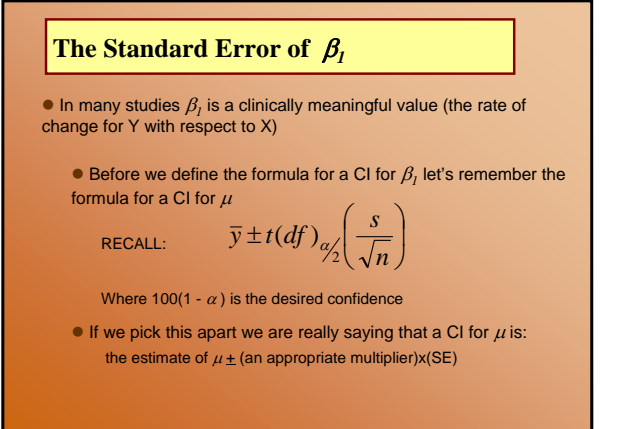

*Slide* **35** *Stat 13, UCLA, Ivo Dinov*

# **The Standard Error of** β*1*

● Using similar logic:

$$
b_1 \pm t(df)_{\alpha/2} (SE_{b_1})
$$

Where 100(1 -  $\alpha$ ) is the desired confidence With *df =* n – 2

*Slide* **36** *Stat 13, UCLA, Ivo Dinov*

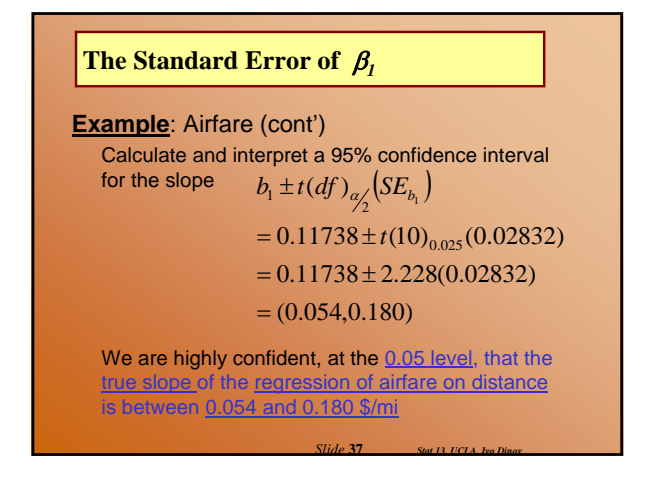

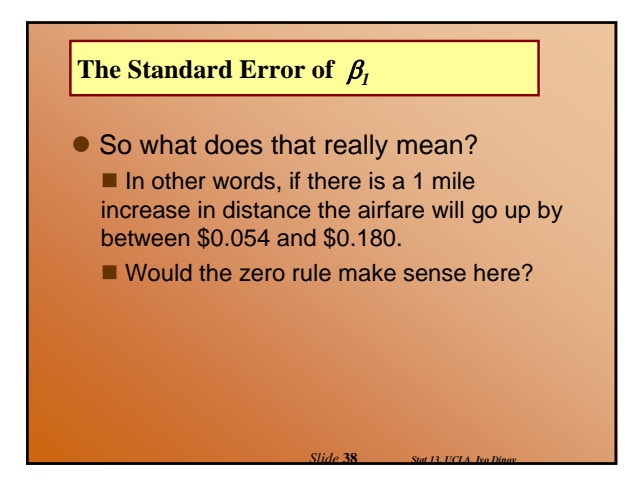

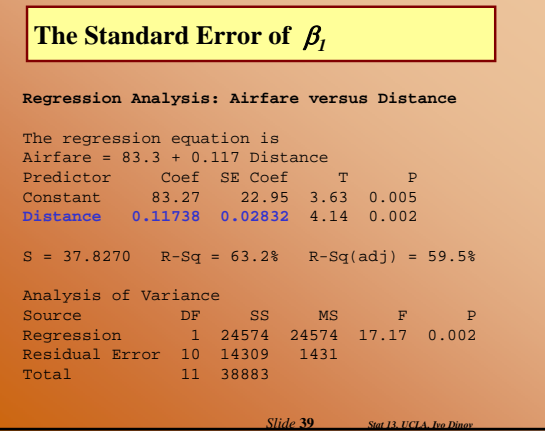

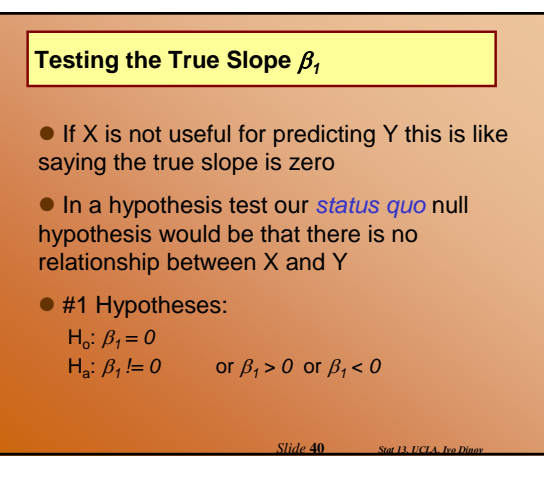

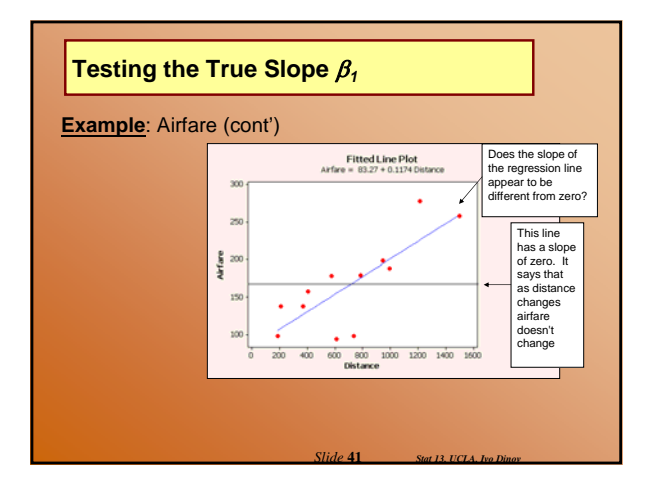

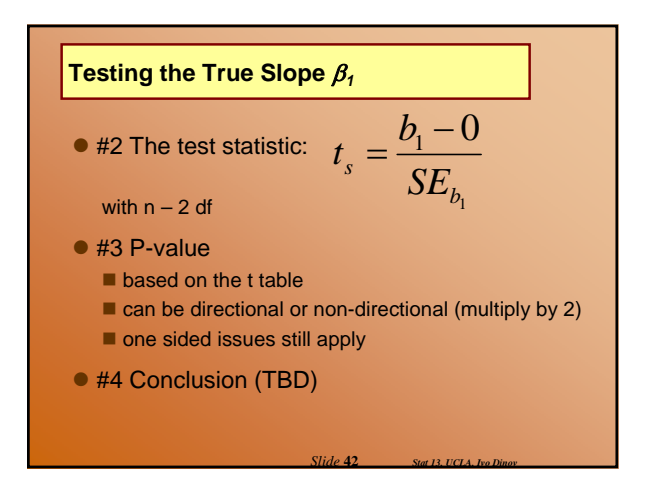

## **Testing the True Slope** β*<sup>1</sup>*

## **Example**: Airfare (cont')

Imagine the population of *all* cities you could fly to from Baltimore

Is the relationship we found in this sample of 12 cities strong enough to convince you that there really is a relationship for the entire population?

*Slide* **43** *Stat 13, UCLA, Ivo Dinov*

*Slide* **45** *Stat 13, UCLA, Ivo Dinov*

*Slide* **47** *Stat 13, UCLA, Ivo Dinov*

#### **Testing the True Slope** β*<sup>1</sup>*

Test to see if distance is useful for predicting airfare in a linear model, using  $\alpha$  = 0.05

#1 H<sub>o</sub>: 
$$
\beta_1 = 0
$$
  
H<sub>a</sub>:  $\beta_1 = 0$ 

#2 
$$
t_s = \frac{b_i - 0}{SE_{b_i}} = \frac{0.11738 - 0}{0.02832} = 4.145
$$

1

#3 df = 10;  $2(0.0005) < p < 2(0.005) = 0.001 < p < 0.01$ Reject H<sub>o</sub>

*Slide* **44** *Stat 13, UCLA, Ivo Dinov*

## **Testing the True Slope** β*<sup>1</sup>*

#4 CONCLUSION: These data provide evidence to suggest that there is a significant LINEAR relationship between distance and airfare to US cities from Baltimore, MD (0.001 < p < 0.01)

NOTE: We're not asking if the relationship is linear We are already assuming that the linear relationship

holds

 $W$ hy n – 2 df?

 $\Box$  It takes two points to determine a straight line  $\Box$  Also n – 2 is the denominator of s<sub>YIX</sub>

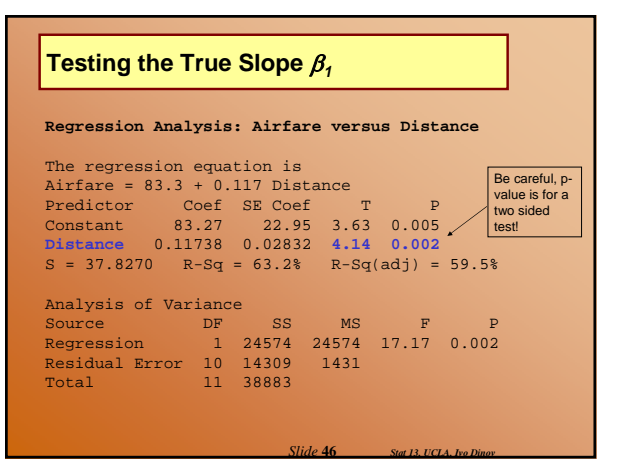

## **Testing the True Slope** β*<sup>1</sup>*

Suppose we wanted to test to see if the mean airfare increases with increasing distance, using  $\alpha = 0.05$ 

What would change in our hypothesis test from before?

This means we are expecting a positive slope  $H<sub>a</sub>: β<sub>1</sub> > 0$ Does  $t_s$  jive with  $H_a$ ?  $t_s = 4.14$  $0.0005 < p < 0.005$ 

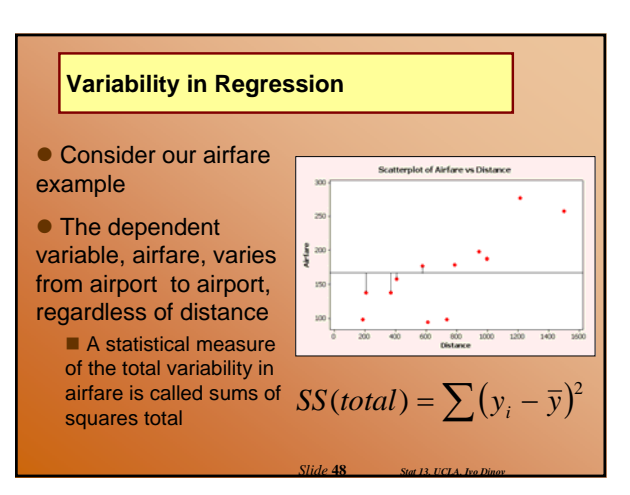

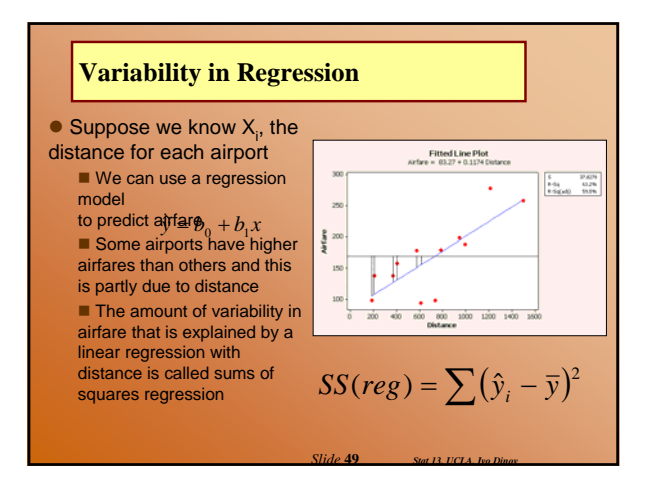

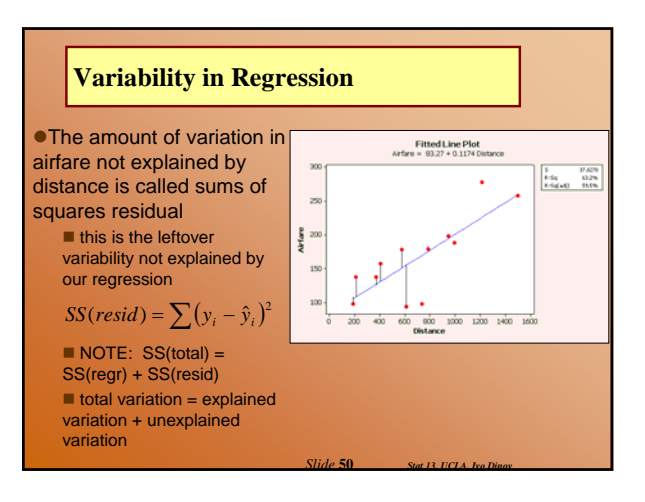

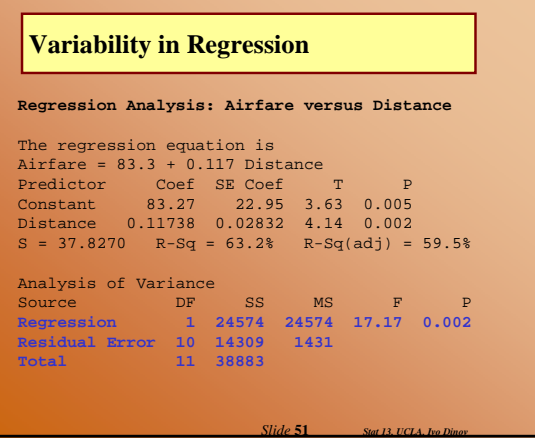

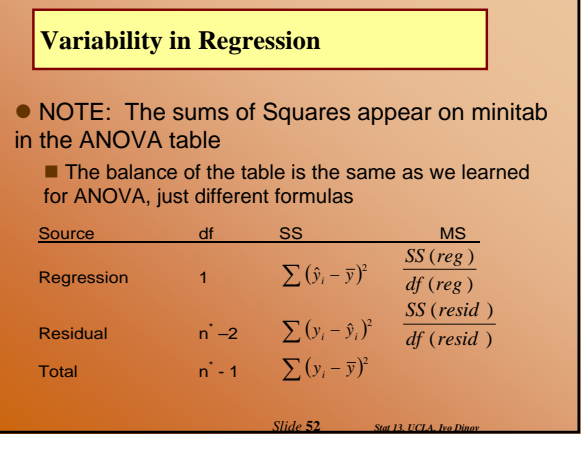

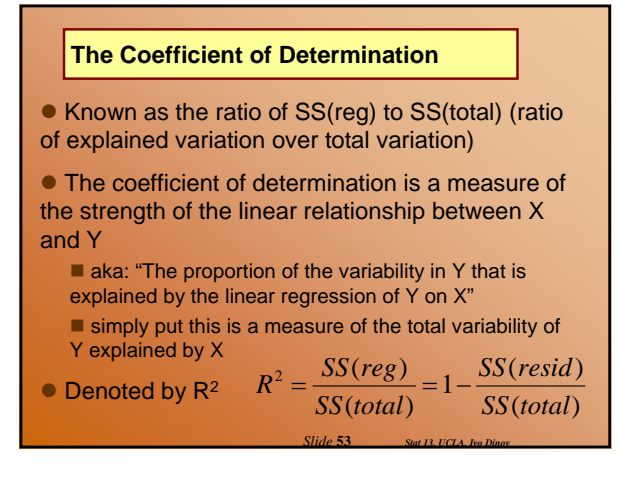

## **The Coefficient of Determination**

- $\bullet$  R<sup>2</sup> will always be:
	- $0 \le R^2 \le 1$

If there is no linear relationship between X and Y then  $R^2$  will be close to 0

If there is a strong linear relationship between  $X$  and  $Y$  then  $R^2$  will be close to 1

*Slide* **54** *Stat 13, UCLA, Ivo Dinov*

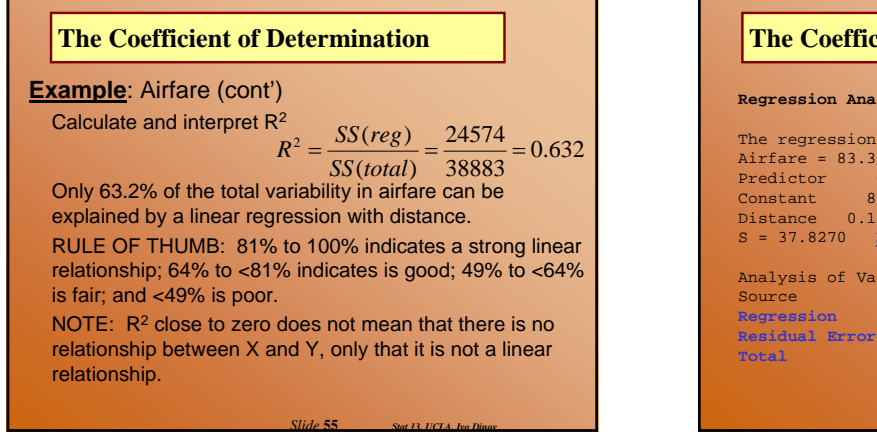

# *Slide* **56** *Stat 13, UCLA, Ivo Dinov* **Regression Analysis: Airfare versus Distance**  The regression equation is Airfare = 83.3 + 0.117 Distance Predictor Coef SE Coef T P Constant 83.27 22.95 3.63 0.005 Distance 0.11738 0.02832 4.14 0.002 S = 37.8270 **R-Sq = 63.2%** R-Sq(adj) = 59.5% Analysis of Variance Source DF SS MS F P **Regression 1 24574 24574 17.17 0.002 Residual Error 10 14309 1431 Total 11 38883 The Coefficient of Determination**

# **The Coefficient of Correlation**

• The correlation coefficient is also a measure of the linear relationship between X and Y

OR  $-1 \le r \le 1$  $r = (\sqrt{r^2}) \times (sign \text{ of slope})$  OR  $r = \frac{\sum (x_i - \bar{x})(y_i - \bar{x})}{\sqrt{\sum (x_i - \bar{x})^2 \sum (y_i - \bar{x})^2}}$ ∑  $=\frac{\sum (x_i - \bar{x})(y_i - \bar{y})}{\sqrt{\sum (x_i - \bar{x})^2 \sum (y_i - \bar{y})^2}}$  $r = \frac{\sum (x_i - \overline{x})(y_i - \overline{y})}{\sqrt{\sum (x_i - \overline{x})^2 \sum (y_i - \overline{y})^2}}$ *i i*

If there is no linear relationship between X and Y then r will be close to 0

If there is a strong positive linear relationship between X and Y then r will be close to +1

If there is a strong negative linear relationship between X and Y then r will be close to -1

*Slide* **57** *Stat 13, UCLA, Ivo Dinov*

*Slide* **59** *Stat 13, UCLA, Ivo Dinov*

# **The Coefficient of Correlation**

**Example: Airfare (cont')** Calculate and interpret r

$$
r = (\sqrt{0.632}) \times (+1) = 0.795
$$

This indicates that distance and airfare have a fair positive linear relationship Correlation describes the tightness of the linear relationship between X and Y RULE OF THUMB: 0.9 to 1.0 strong linear relationship; 0.8 to <0.9 good; 0.7 to <0.8 fair; <0.7 poor

*Slide* **58** *Stat 13, UCLA, Ivo Dinov*

# **The Coefficient of Correlation**

• Computer output for correlation (e.g., SOCR)

#### **Correlations: Airfare, Distance**

Pearson corr. of Airfare and Distance = 0.795  $P-Value = 0.002$ 

## **The Coefficient of Correlation**

 $\bullet$  If X and Y are switched the coefficient of correlation will remain unchanged.

- There is statistical inference we can make about r
	- The population correlation coefficient is  $\rho$  (rho)
	- $\blacksquare$  Inference about requires a bivariate random sample each (x, y) as having been sampled at random from a population of all (x, y) pairs
	- $\blacksquare$  NOTE: Won't work when X is specified by researcher (doses)

*Slide* **60** *Stat 13, UCLA, Ivo Dinov*

It turns out that H<sub>o</sub>:  $\rho = 0$  is equivalent to H<sub>o</sub>:  $\beta_1 = 0$ 

#### **Guidelines for Regression and Correlation**

- Need to be careful interpreting correlation Similar to Ch 8, an observed association
	- between variables does not necessarily indicate causation
	- Because two variables are highly correlated does not mean that one causes the other.

*Slide* **61** *Stat 13, UCLA, Ivo Dinov*

## **Curvilinear Data**

- Curvilinear data can distort regression results by:
	- a fitted line that doesn't represent the data
	- $\blacksquare$  the correlation is misleadingly small

*Slide* **62** *Stat 13, UCLA, Ivo Dinov*

 $\blacksquare$  s<sub>YIX</sub> is inflated

# **Curvilinear Data**

**Example**: For married couples with one or more offspring, a demographic study was conducted to determine the effect of the families annual income (at marriage) on time (months) between marriage and the birth of the first child.

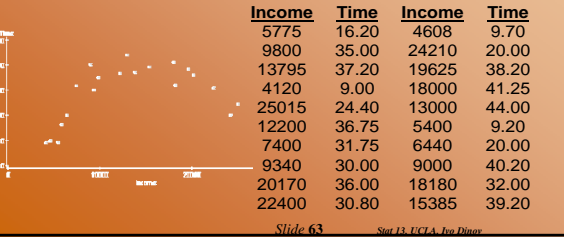

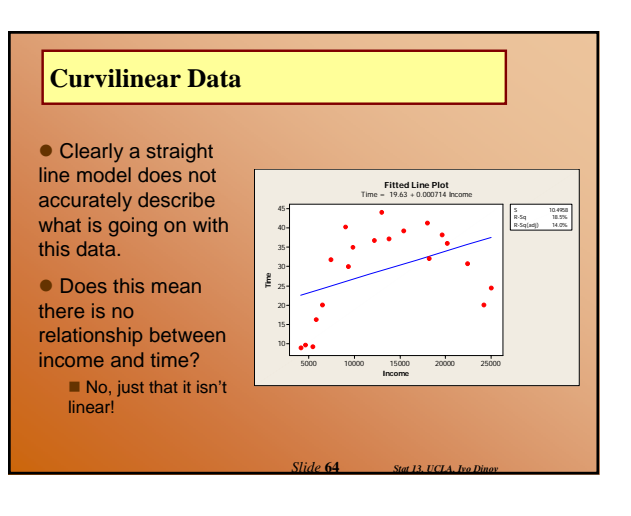

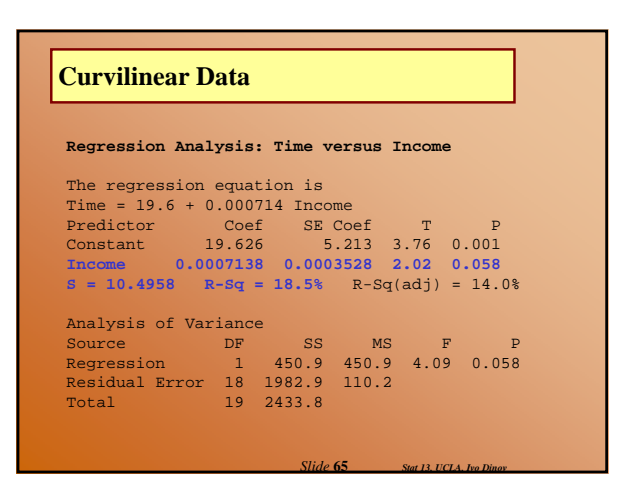

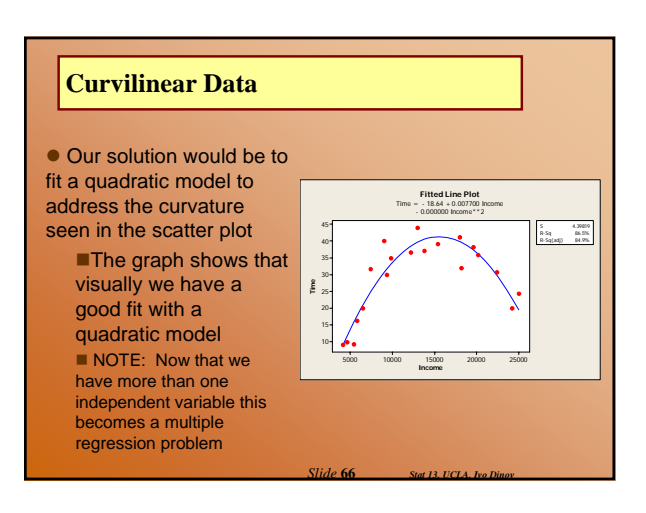

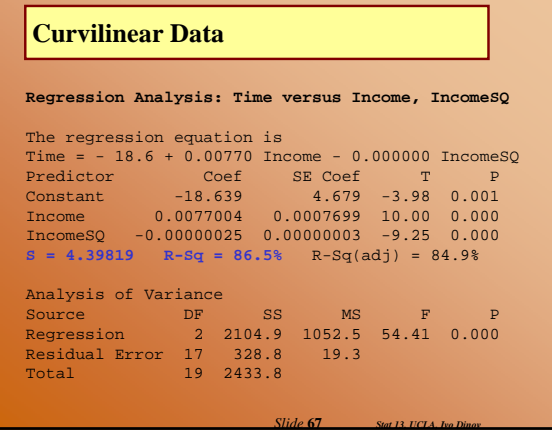

# **Outliers**

 $\bullet$  We know outliers as observations that are unusually large when compared to the rest of the data

 $\bullet$  In regression analysis an outlier is a data points that is unusually far from the linear trend formed by the data

 $\bullet$  Outliers can distort regression results by:

*Slide* **68** *Stat 13, UCLA, Ivo Dinov*

- inflating  $s_{Y|X}$  and reducing r
- $\blacksquare$  influencing the regression line

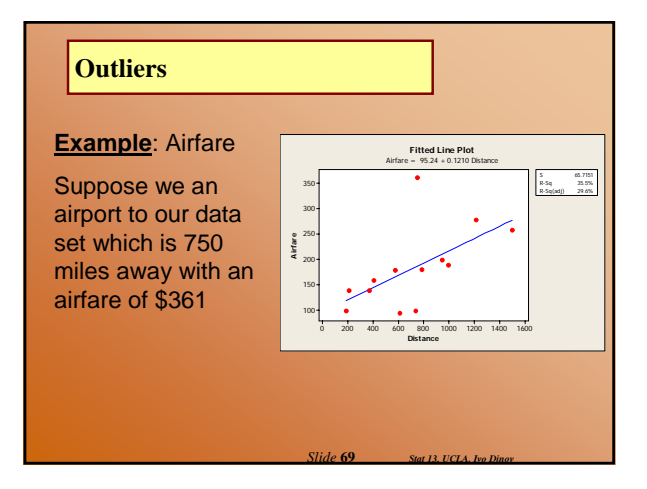

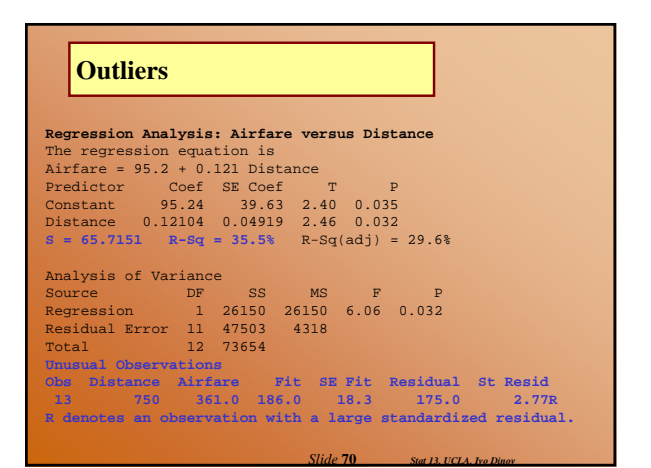

## **Influential Observations**

**• Influential observations also affect** regression results, usually in an artificially positive way

*Slide* **71** *Stat 13, UCLA, Ivo Dinov*

**• Influential observations can distort** regression results by:

- **n** changing fitted line
- **n** influences correlation

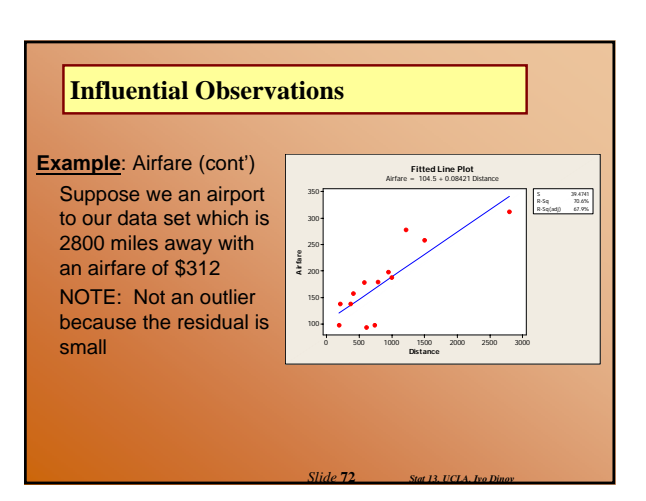

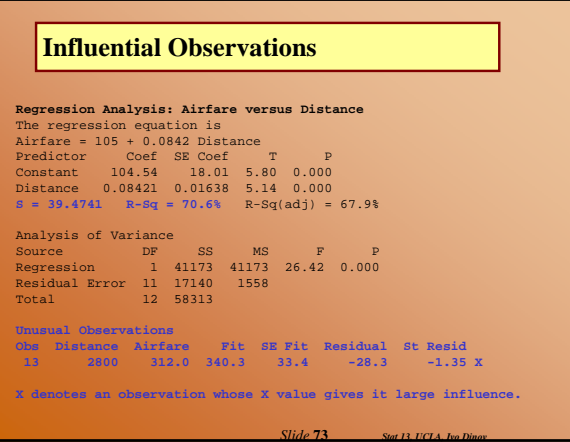

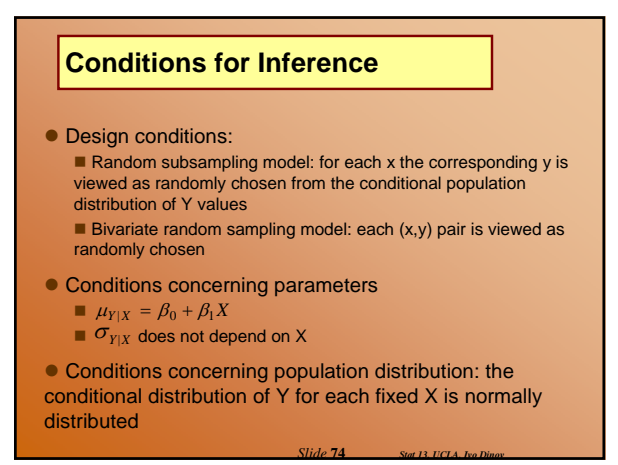

# **Conditions for Inference**

- $\bullet$  SUMMARY:
	- Same SD, for all levels of X
	- Independent observations
	- $\blacksquare$  Normal distribution of Y for each fixed X

*Slide* **75** *Stat 13, UCLA, Ivo Dinov*

Random sample

# **Multiple Regression**

- Regression can be quite complicated
- $\bullet$  Multiple regression is an extension of simple linear regression
	- Does distance completely determine airfare?
	- Are there other factors that might influence airfare?

 $\bullet$  There are multiple regression models that can accommodate more than one independent variable

■ These topics are covered in other statistics classes.

*Slide* **76** *Stat 13, UCLA, Ivo Dinov*